# **Tvheadend - Bug #2577 No free adapter/transponder**

2014-12-29 13:08 - Rajesh Tandon

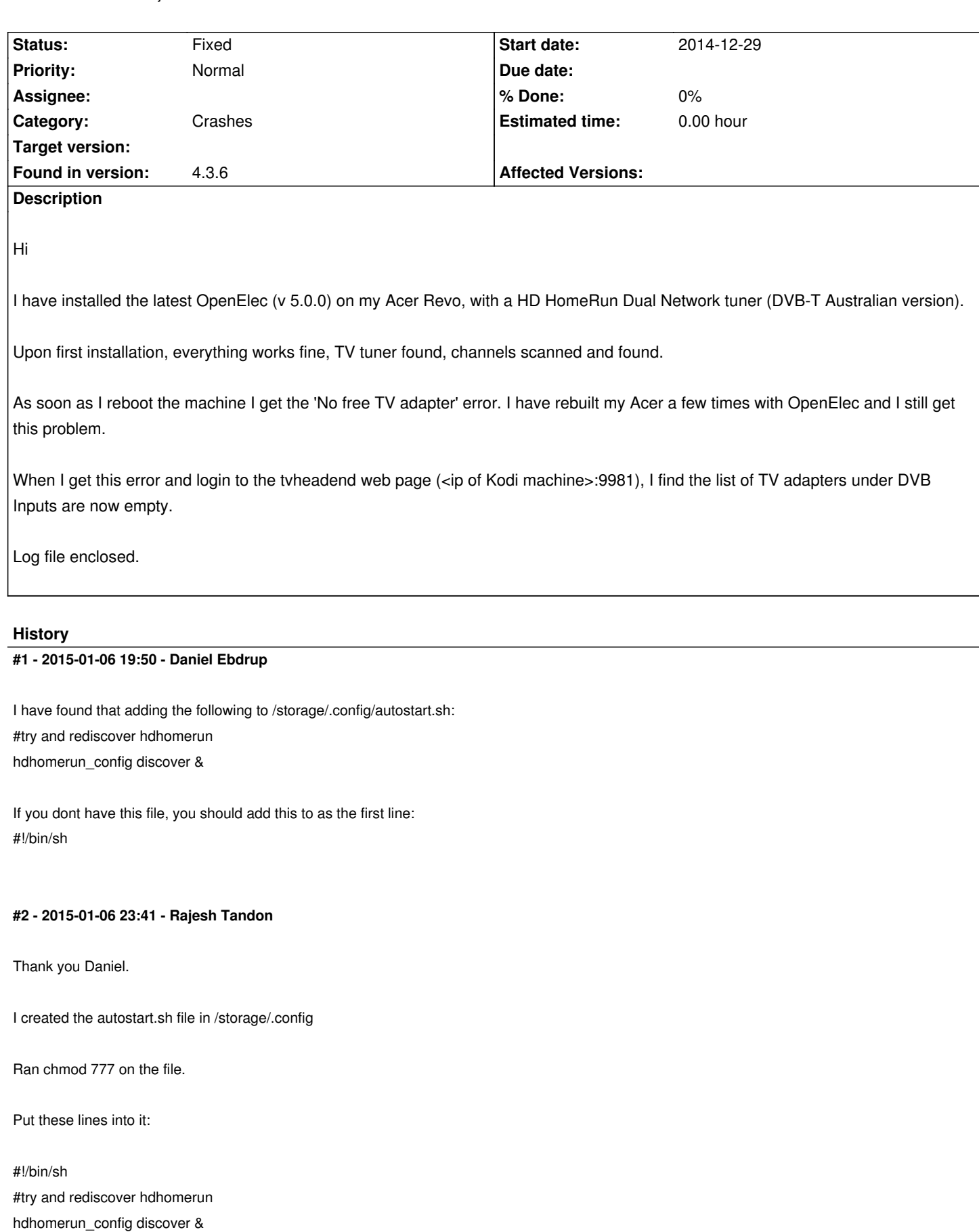

Saved and ran the file.

The output was: "homerun device 12211275 found at 192.x.x.3'. So seemed good.

However, the webpage for tvheadend still shows empty DVB Input list and XBMC still shows 'No free adapter' (I have tried to reboot too).

Any further ideas?

Regards

#### **#3 - 2015-01-07 09:21 - Andy Brown**

I'm not an expert on HD homerun, but it may be that after the HD homerun script you need to restart TVHeadend to re-read the adapters? If so, just modify your script to:

#!/bin/sh #try and rediscover hdhomerun hdhomerun\_config discover /etc/init.d/tvheadend restart

(Note I removed the & from the hdhomerun\_config discover line so that it blocks before restarting tvheadend)

That may solve the issue as it sounds like tvh is starting before the tuners are detected/configured.

#### **#4 - 2015-01-07 10:57 - Daniel Ebdrup**

Alternatively you can change the line to make use of a conditional and: #!/bin/sh #rediscover hdhomerun and restart tvheadend hdhomerun\_config discover && /etc/init.d/tvheadend restart

This means the second command wont run until the first one exits with error code 0 (which only happens when that the command succeeded).

Have you enabled the "wait for network before starting" under OpenELEC Settings? It might not be discovering the hdhomerun simply because there is no active network connection when autostart.sh is executed.

#### **#5 - 2015-01-08 03:57 - Rajesh Tandon**

Thanks for your help.

I got it working eventually (with your first solution) , I think it was by adding the tvheadend driver in the XBMC Add-ons itself !

Strange but it should either work with the driver or not, but it seemed to only work without the driver on first installation and no reboot.

I'll keep your other solutions in mind, in case I get stuck again !

Version 5.0 of Openelec, coupled with the version of Tvheadend supplied, is much more stable now. I get flawless TV streaming using a 802.11n USB adapter.

I use the Yatse remote on Android, which is great, but if you know of a better remote geared towards Live TV let me know !

Regards

# **#6 - 2015-01-10 15:36 - Andy Brown**

*- Status changed from New to Resolved*

## **#7 - 2015-01-17 19:37 - Jaroslav Kysela**

*- Status changed from Resolved to Fixed*

## **Files**

log-2014-12-29-11.56.26.zip 64.9 KB 2014-12-29 Rajesh Tandon